# CA ServicesRetours d'experience

**Frédéric Lala**Forum SiteMinder, 8 dec 2011

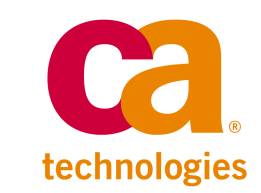

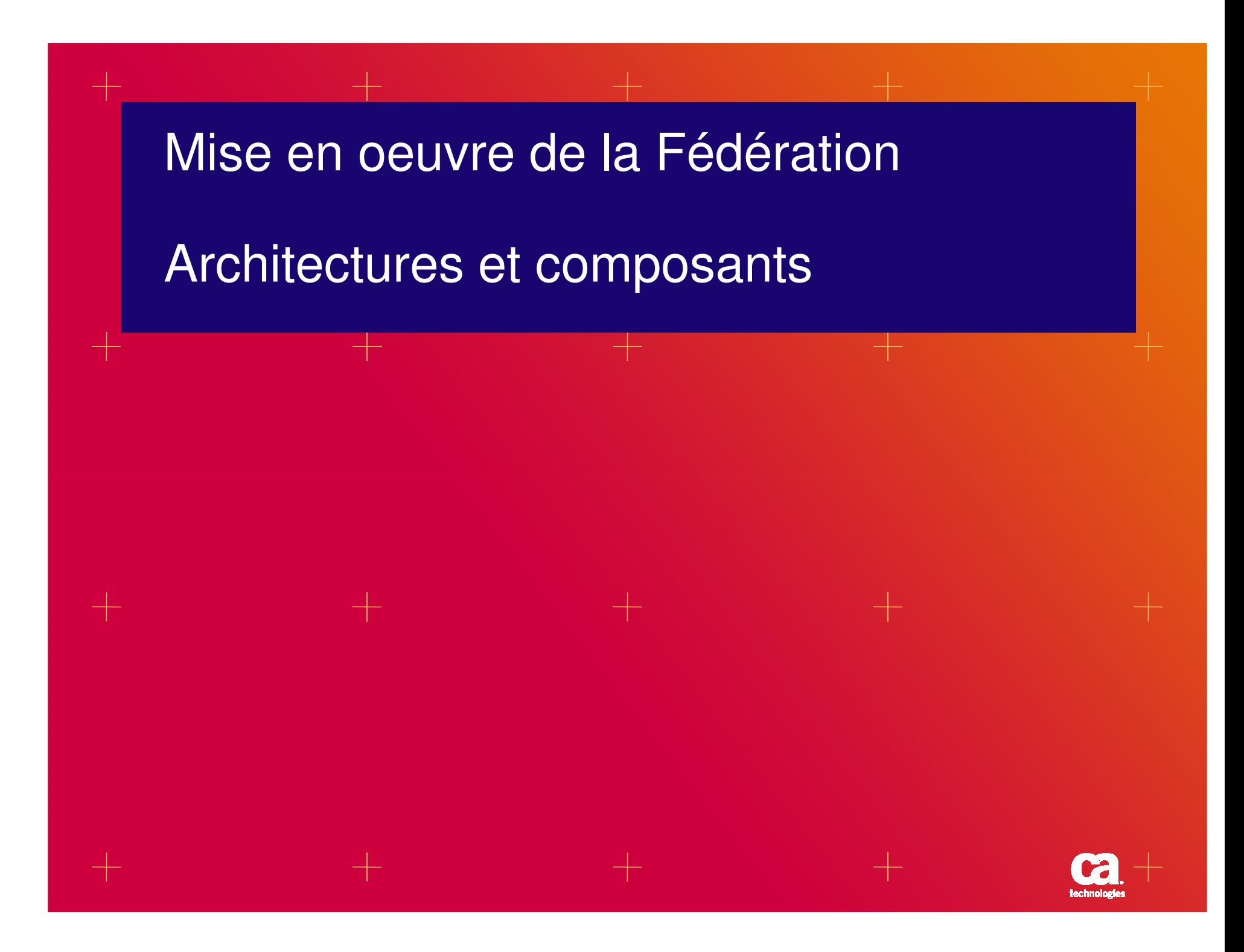

# **Composants CA de Fédération d'identités**

#### **Actuellement R12**

- • **Un composant FSS**
	- Extension à SiteMinder•
	- Permet de gérer les cas d'utilisation complexes impliquant à la fois les concepts •WAC / FED
		- Directory Mapping •
		- $\bullet$ Response
		- Authentication Scheme $\bullet$
		- Multi protocol SAML 1.0 1.1 2.0•

#### •**Un composant FED Manager**

- One Point Product (aucune dépendance)•
- Limité dans les faits aux cas d'utilisation représentatifs SAML 2.0 $\bullet$
- • Composant peu invasif à déployer chez les partenaires
	- Ne nécessite pas de modifier les applications en profondeur•
	- Permet de délimiter les domaines de responsabilités entre IdP et SP $\bullet$

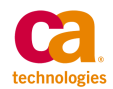

# **Composants CA de Fédération d'identités**

#### **Prochainement R12.5 (TGV)**

- $\bullet$  **Rassemblement des deux types de déploiements sous le même installer**
- $\bullet$  **Interface d'administration unique des deux types dedéploiements sous la même interface**

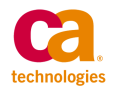

# **Scénarios rencontrés**

# **Scénario 1: Intra -> Partenaire**

#### **Scénario 2: Partenaire Partenaire -> IdP**

# **Solution de service IdP / SP**

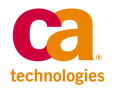

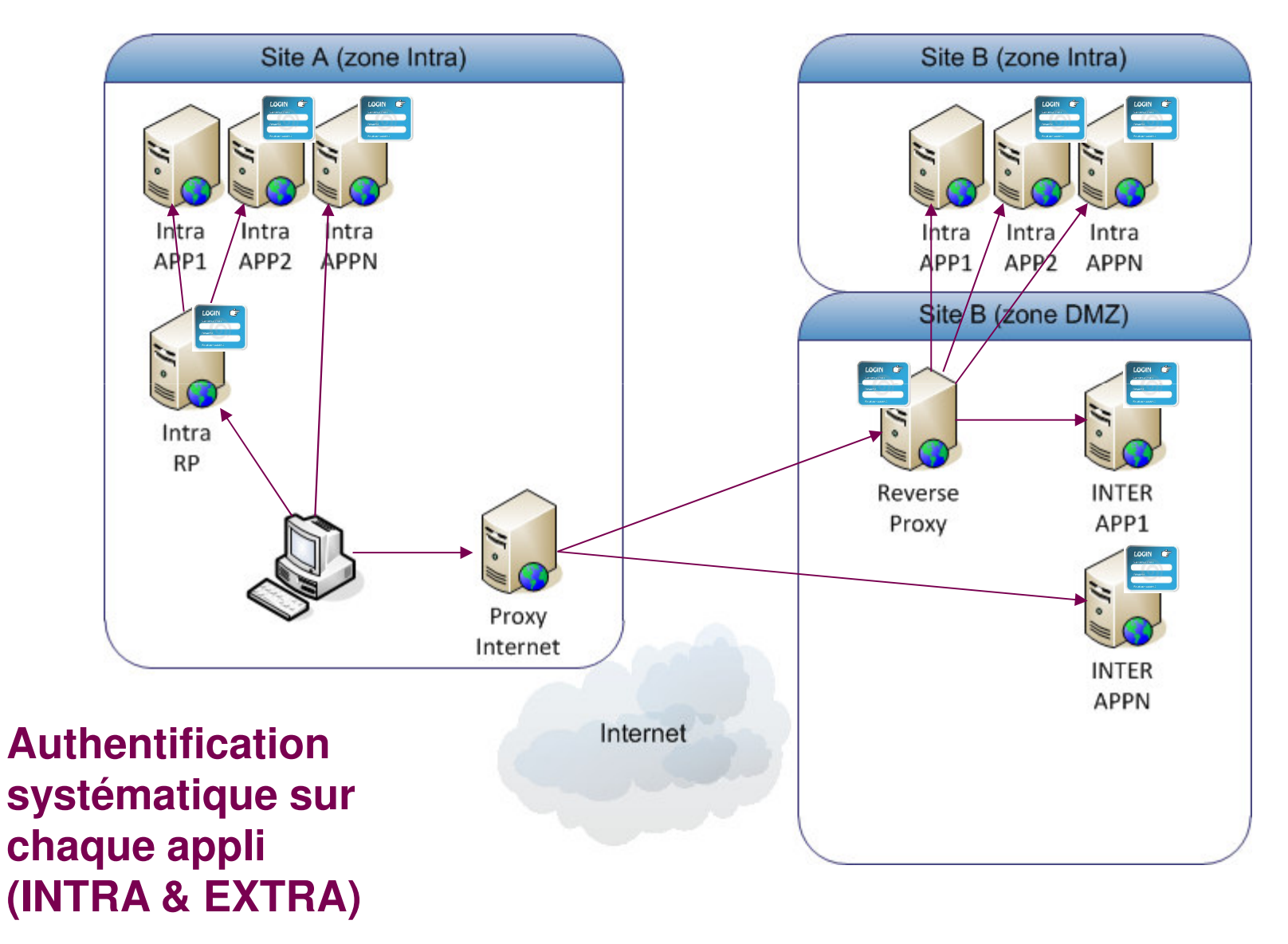

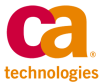

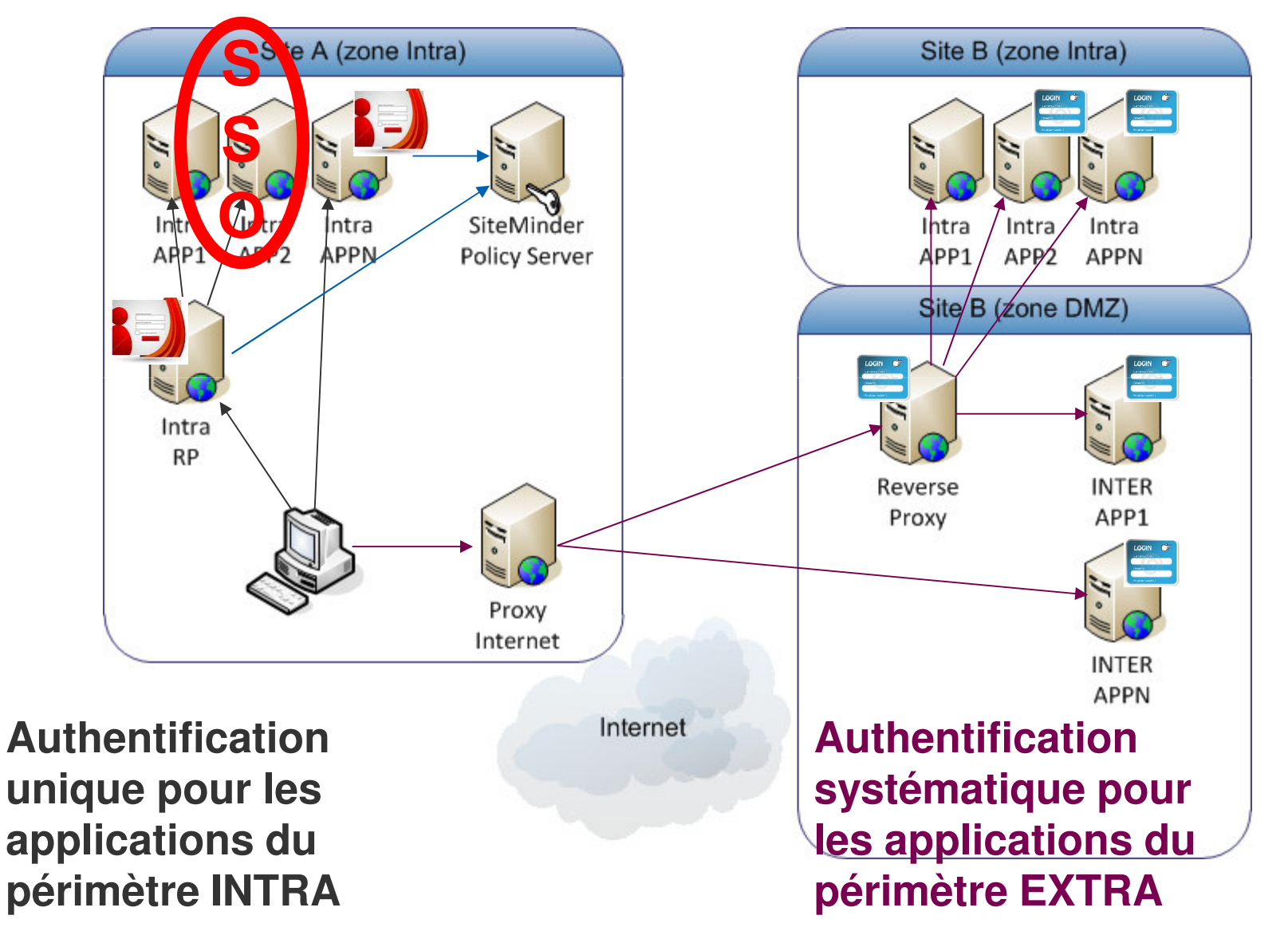

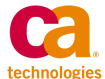

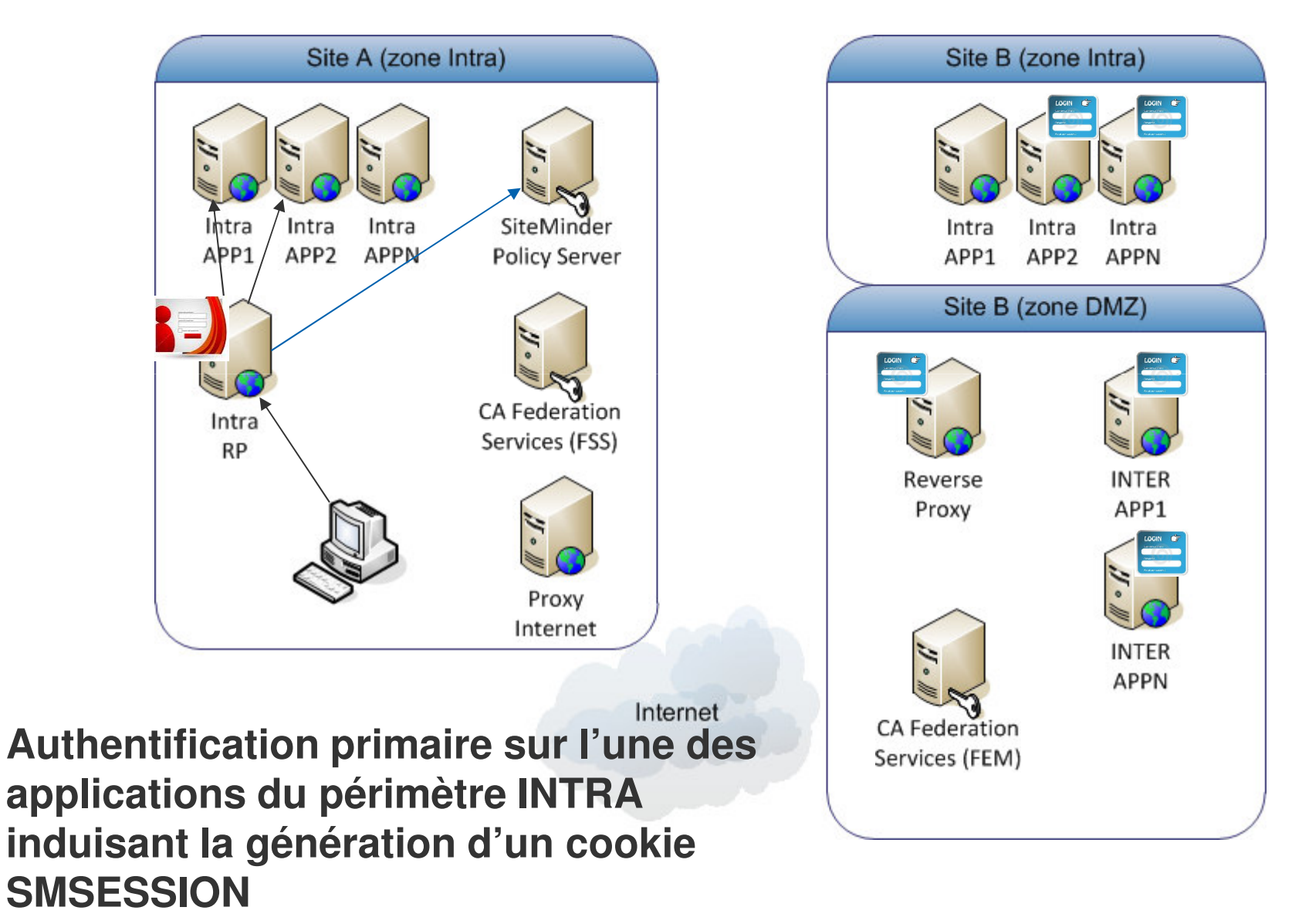

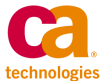

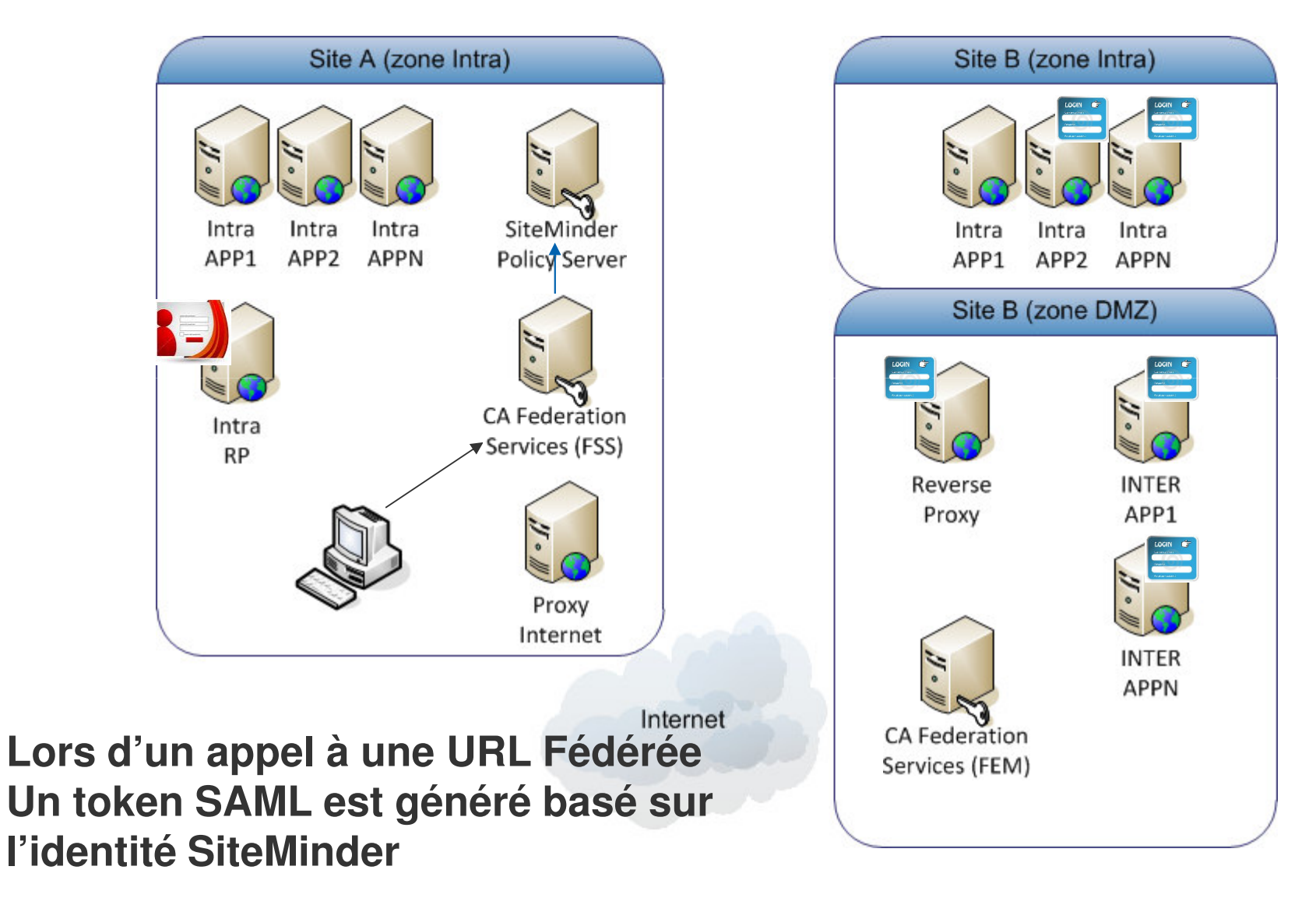

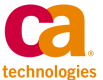

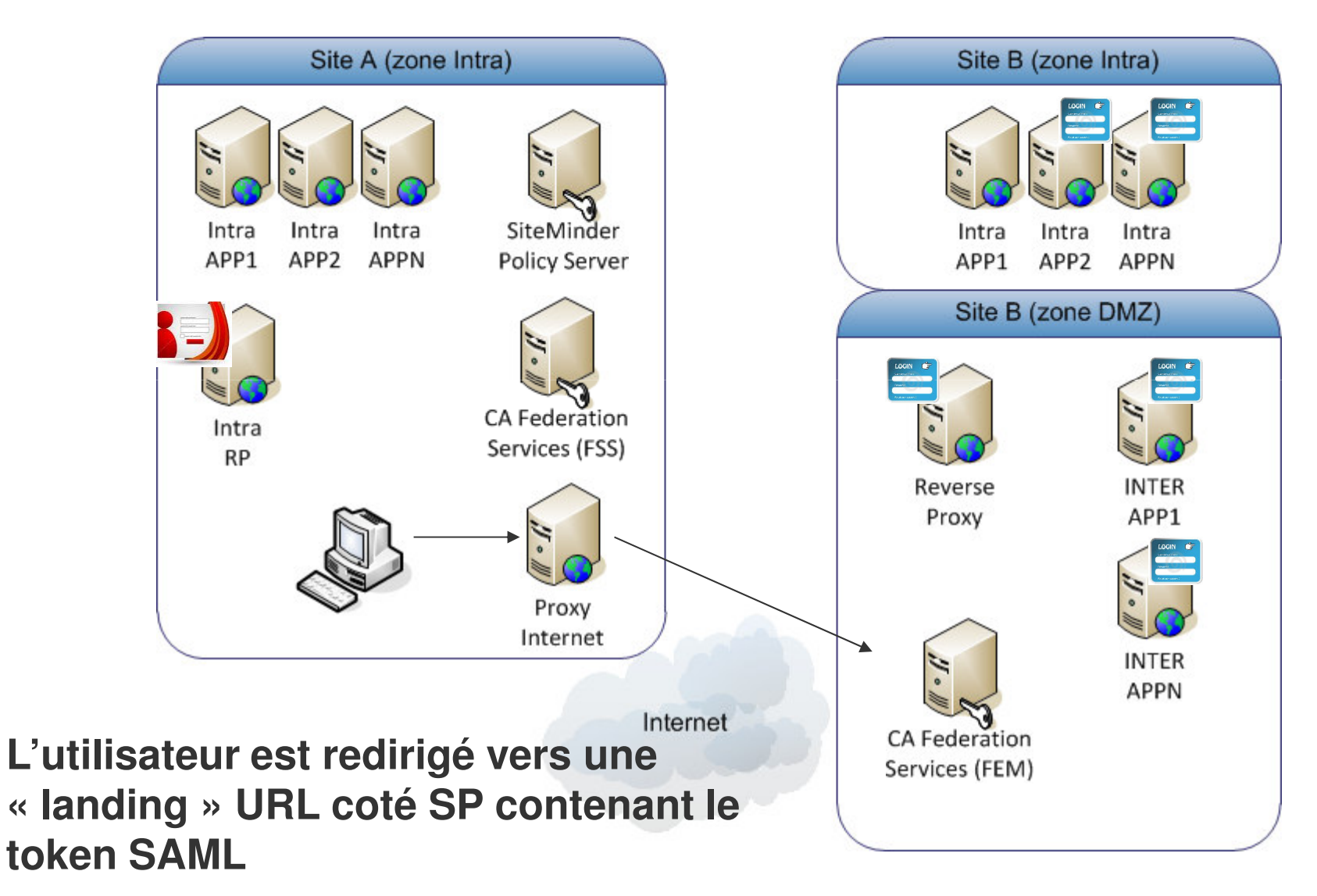

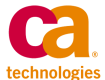

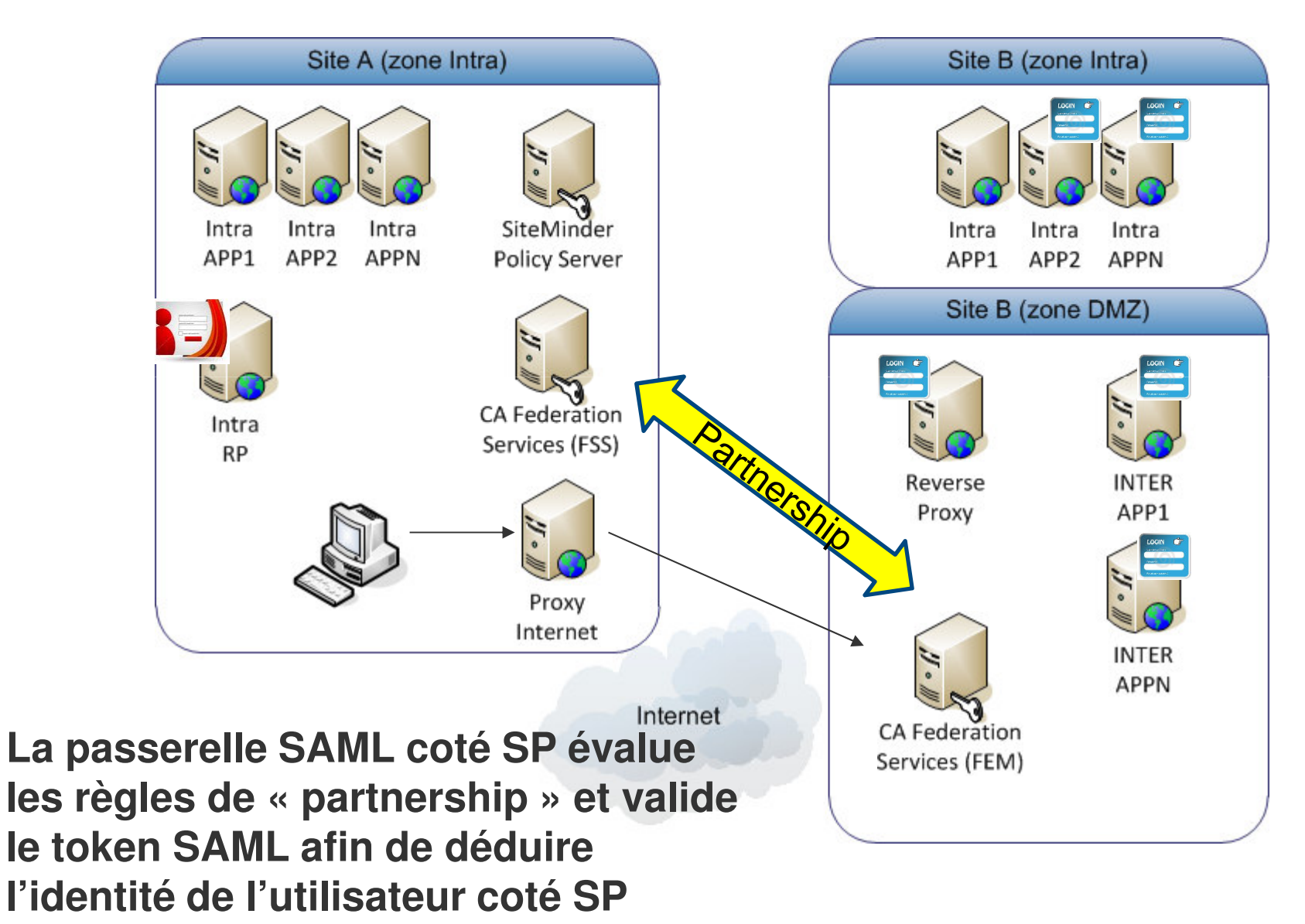

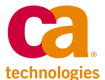

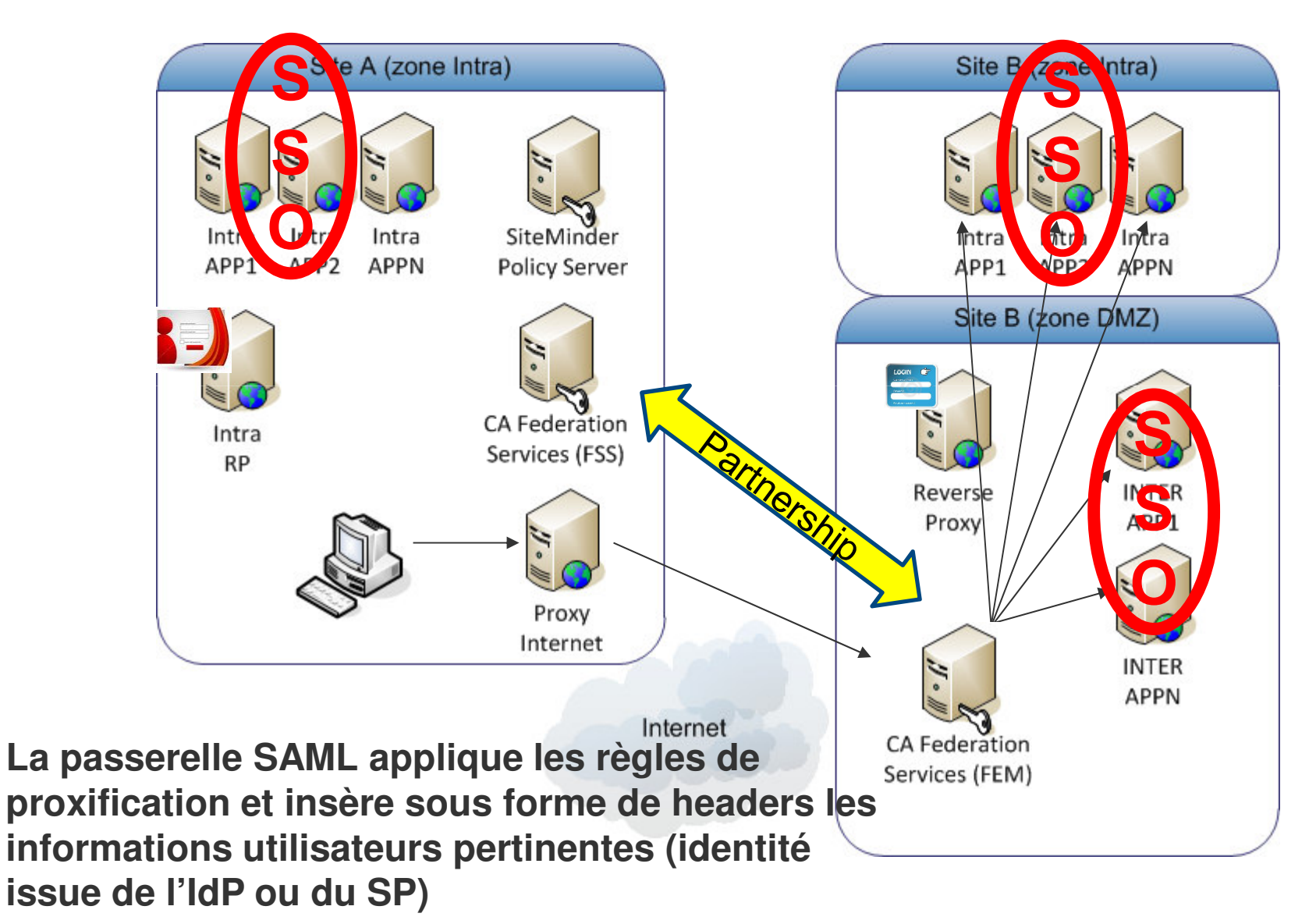

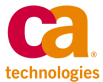

#### **Coté Identity Provider**

- $\bullet$ SiteMinder déjà déployé
- $\bullet$ SSO avéré entre les applications Intranet
- $\bullet$ Authentification primaire réalisé sur l'infrastructure SiteMinder IdP
- $\bullet$  Besoin de connecter des applications partenaires sans que les utilisateurs doivent se re-signer

#### **Coté Service Provider**

- $\bullet$  Applications cibles (multi ou mono clients) exposées directement à partir de l'internet
- $\bullet$ Pas de solution WAM SiteMinder déployée
- $\bullet$ Pas de solution de fédération d'identités déployée

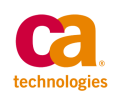

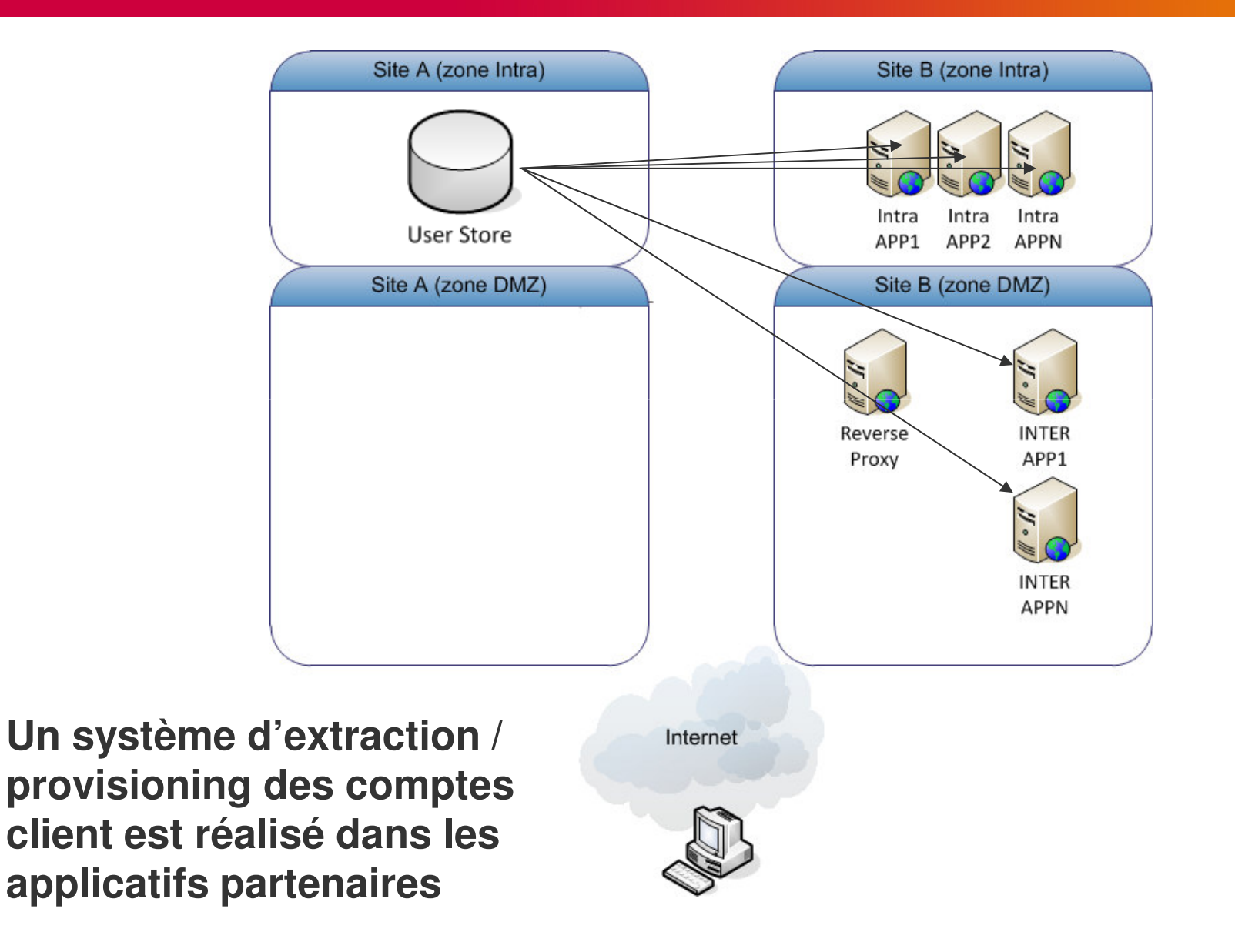

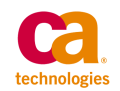

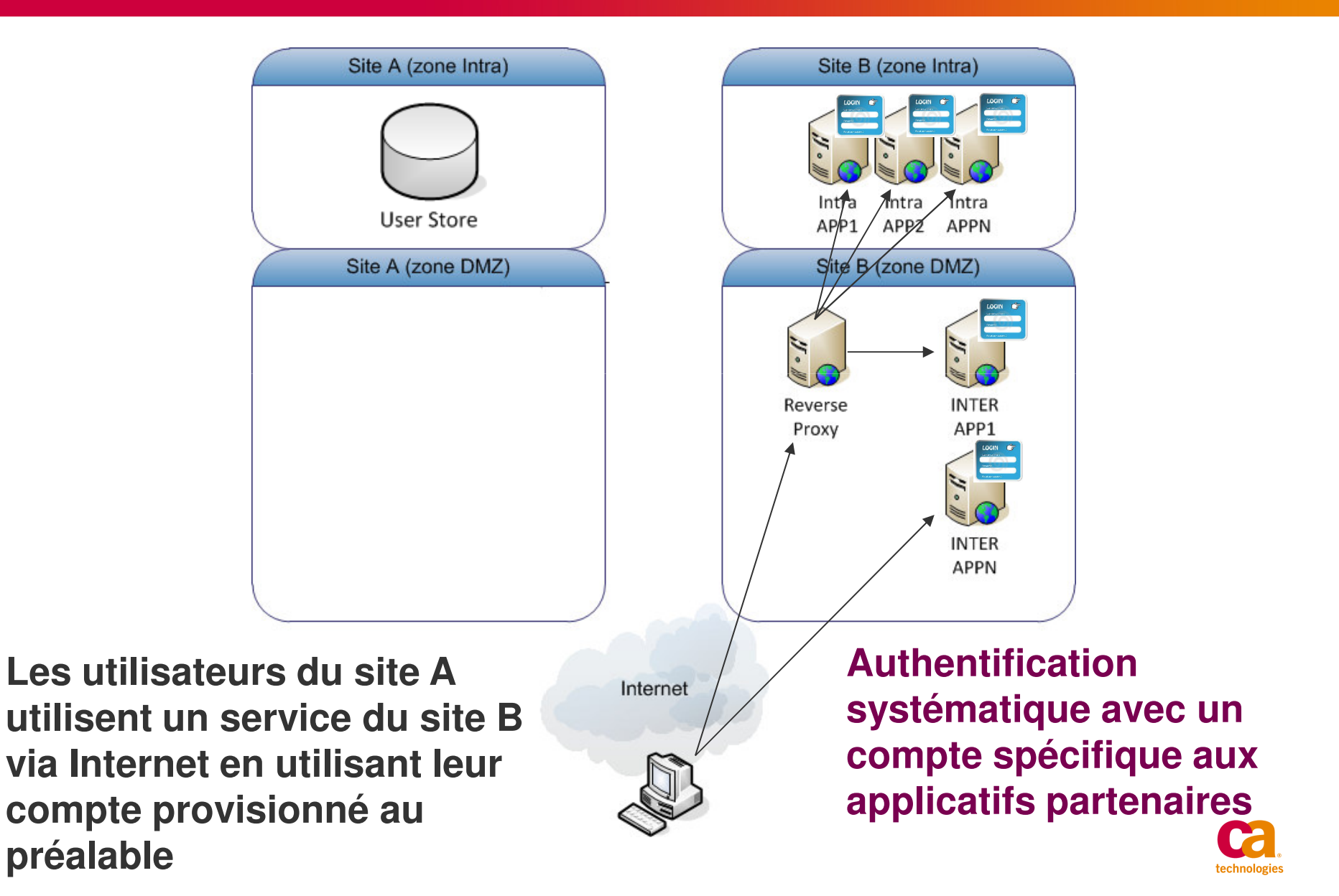

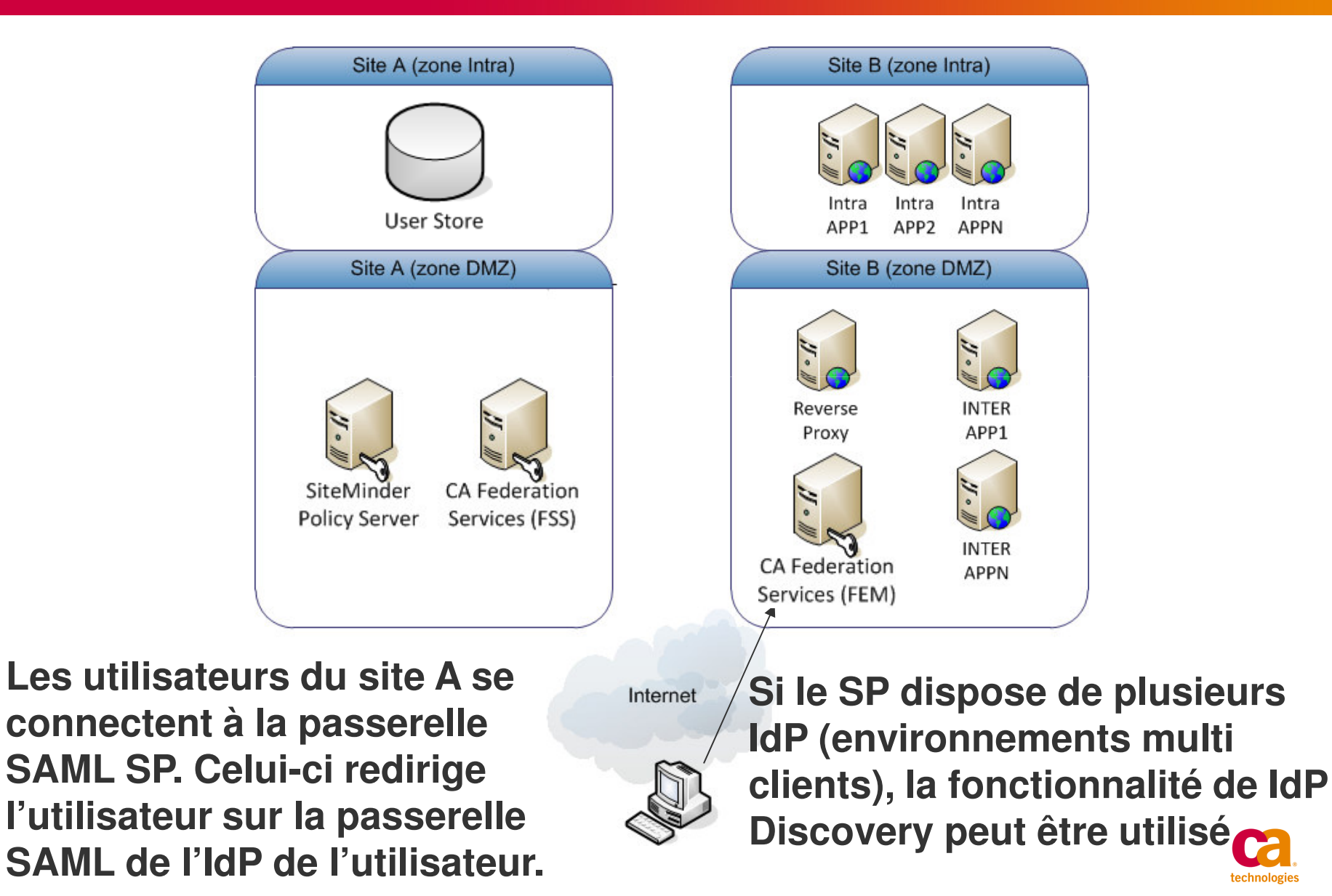

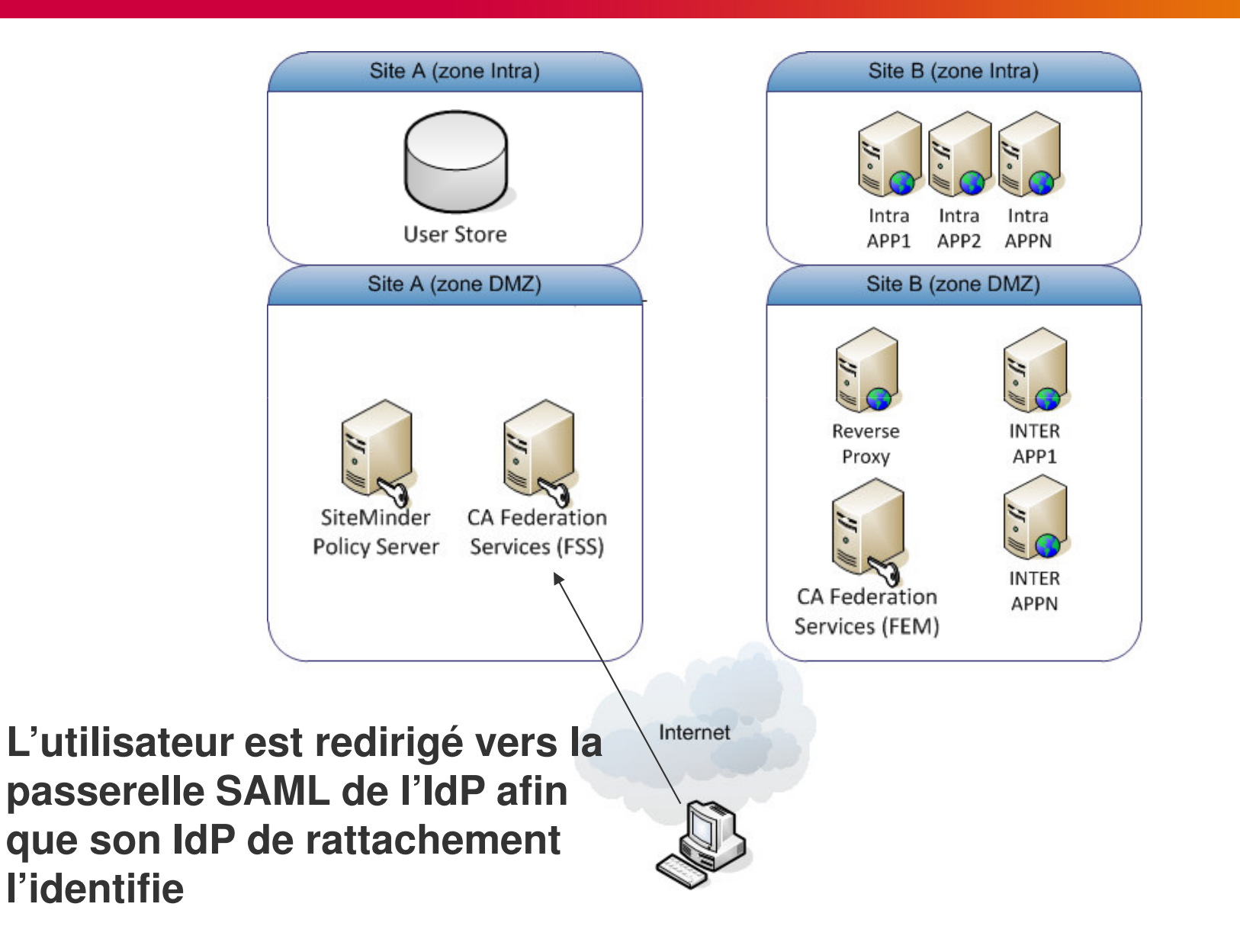

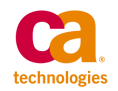

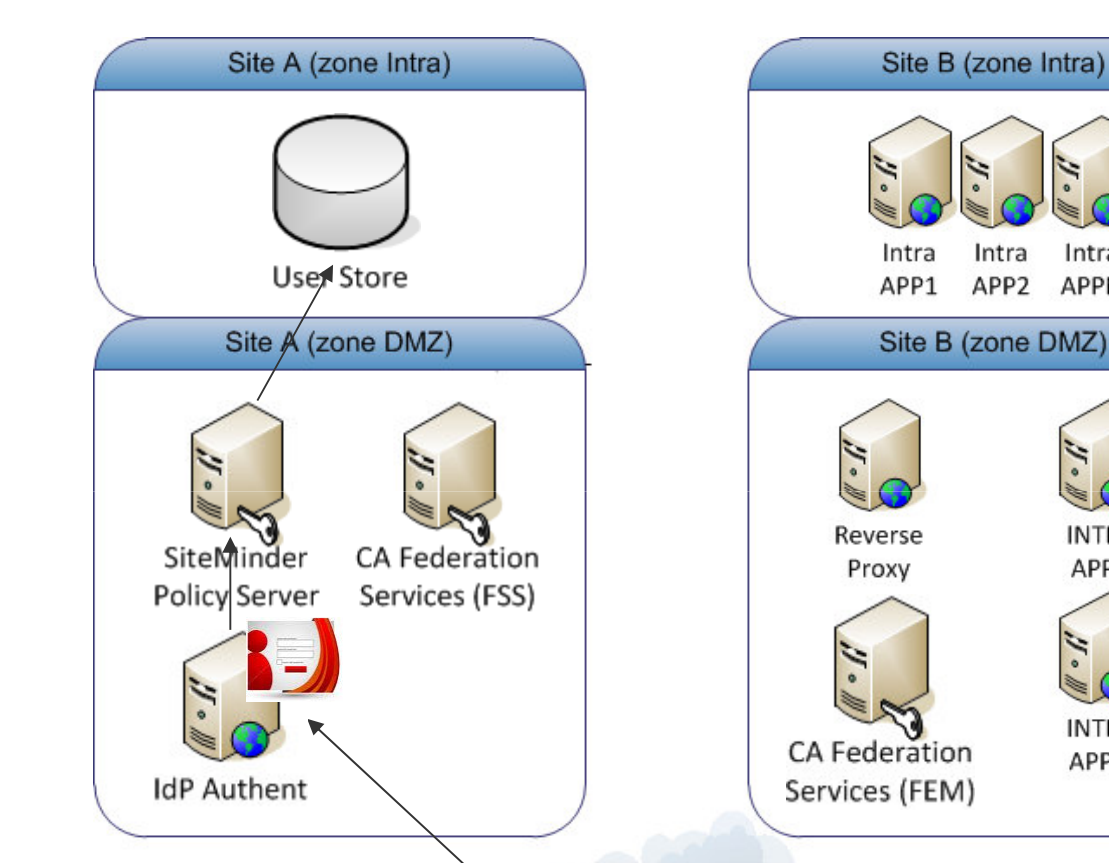

Internet

**L'utilisateur est redirigé une page protégée par l'infrastructure SSO de l'IdP ou par une infrastructure dédiée IdP. L'utilisateur doit s'authentifier s'il ne l'ai pas déjà …** **L'authentification est réalisée par le composant Policy Server sur l'annuaire de l'IdP**

Intra

APP<sub>2</sub>

Intra

**APPN** 

**INTER** 

APP1

**INTER** 

APPN

Intra

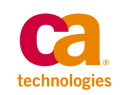

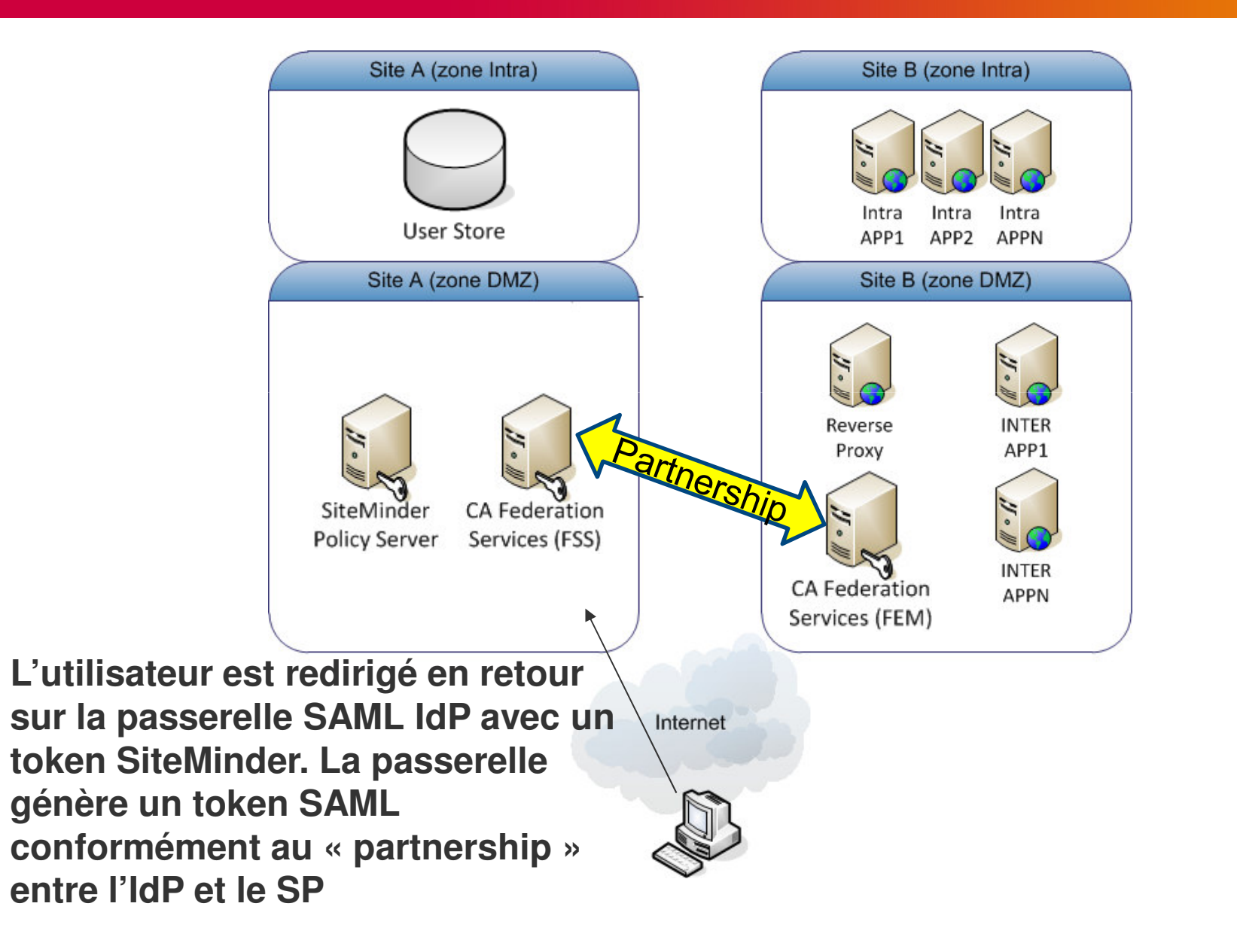

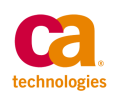

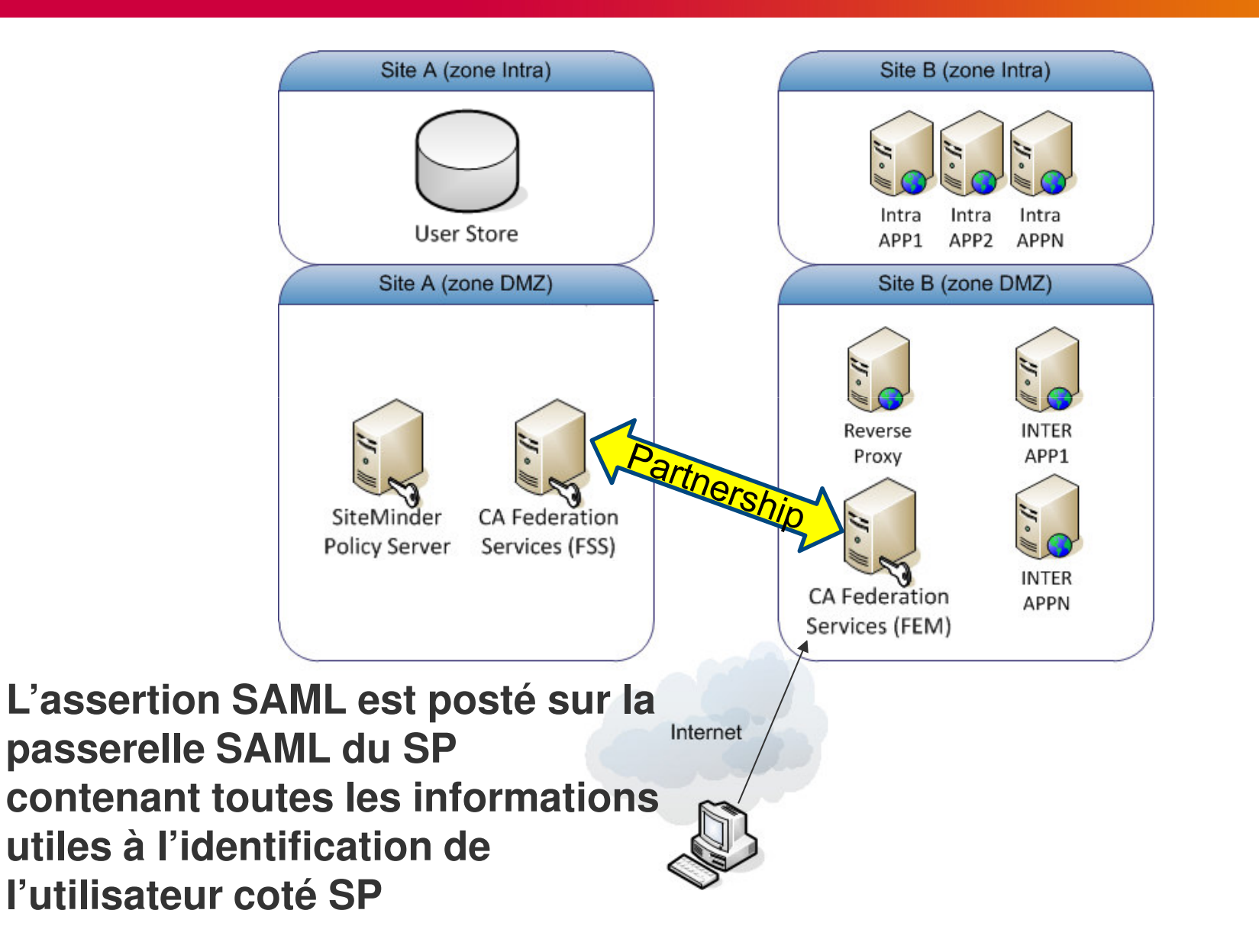

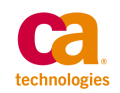

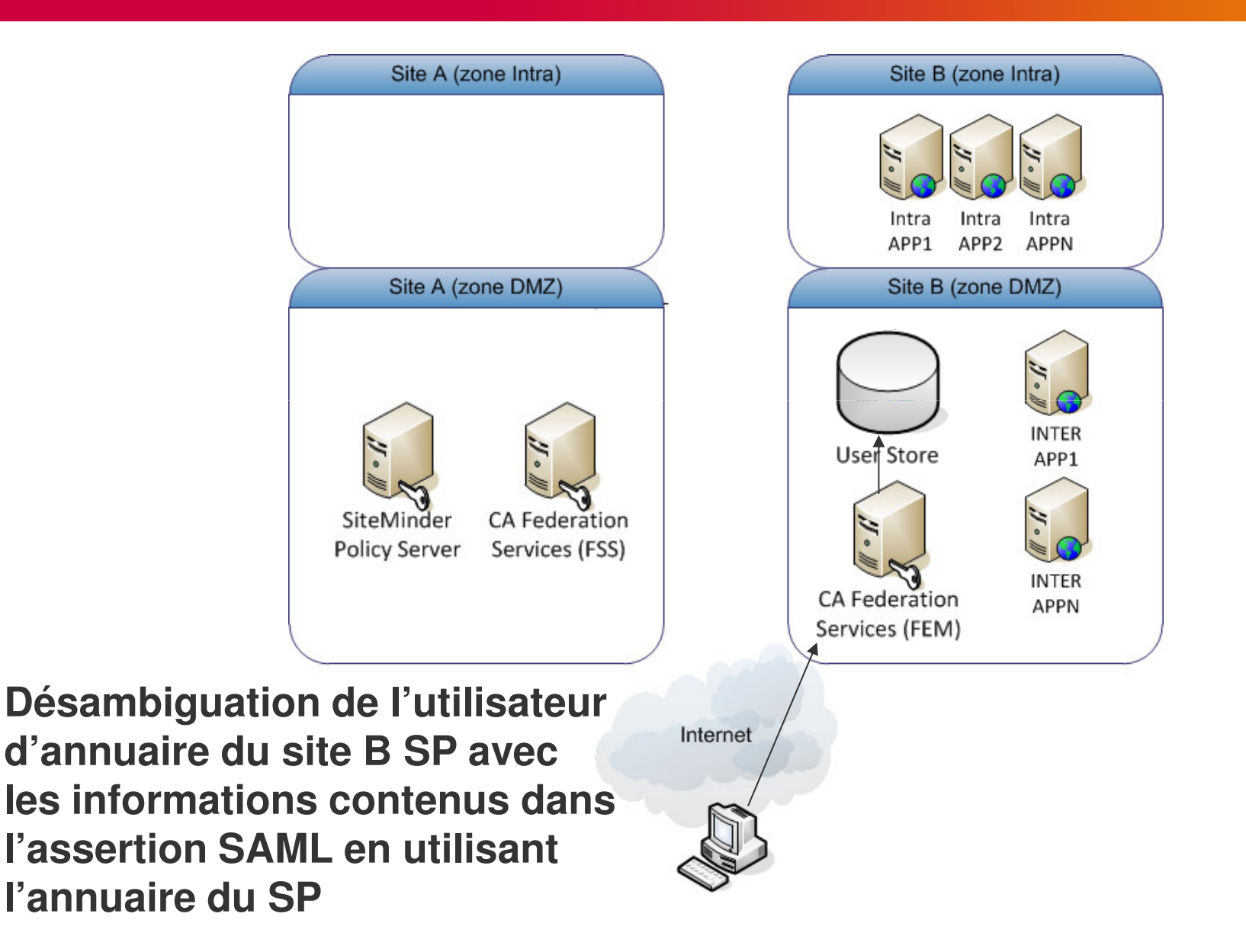

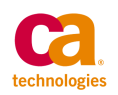

**SP**

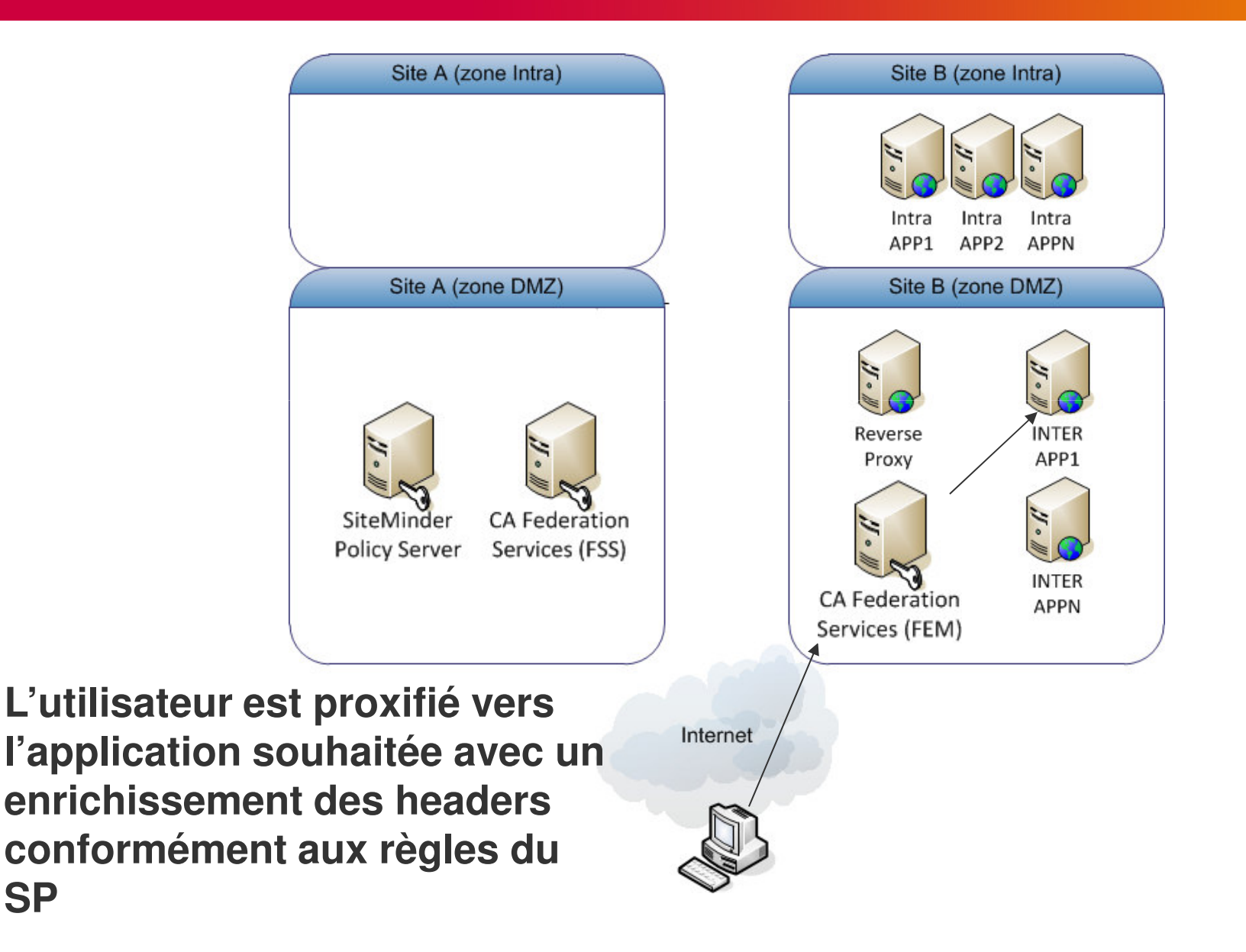

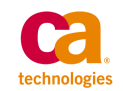

#### **Solution de service IdP / SP**

**Un même site peut être à la fois IdP et SP. Ceci revient à mettre en place une solution de service de fédération d'identité complexe.Celle-ci peut être adossée à la solution WAM SiteMinder existante ou peut être déployée sous forme de solution « EndPoint »**

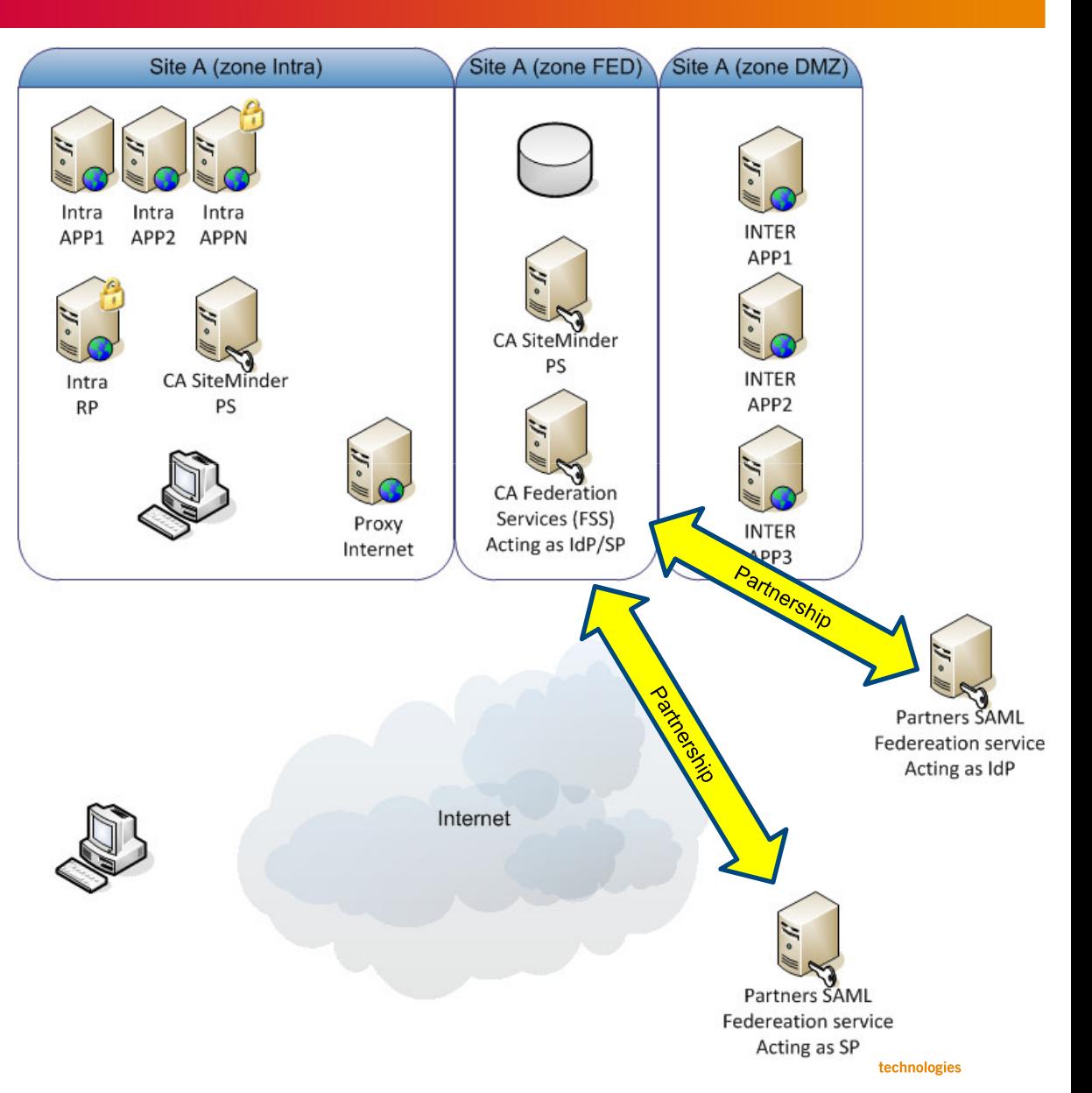

#### **Solution de service IdP / SP**

#### **Cheminement d'un flux impliquant les composants IdP du site A**

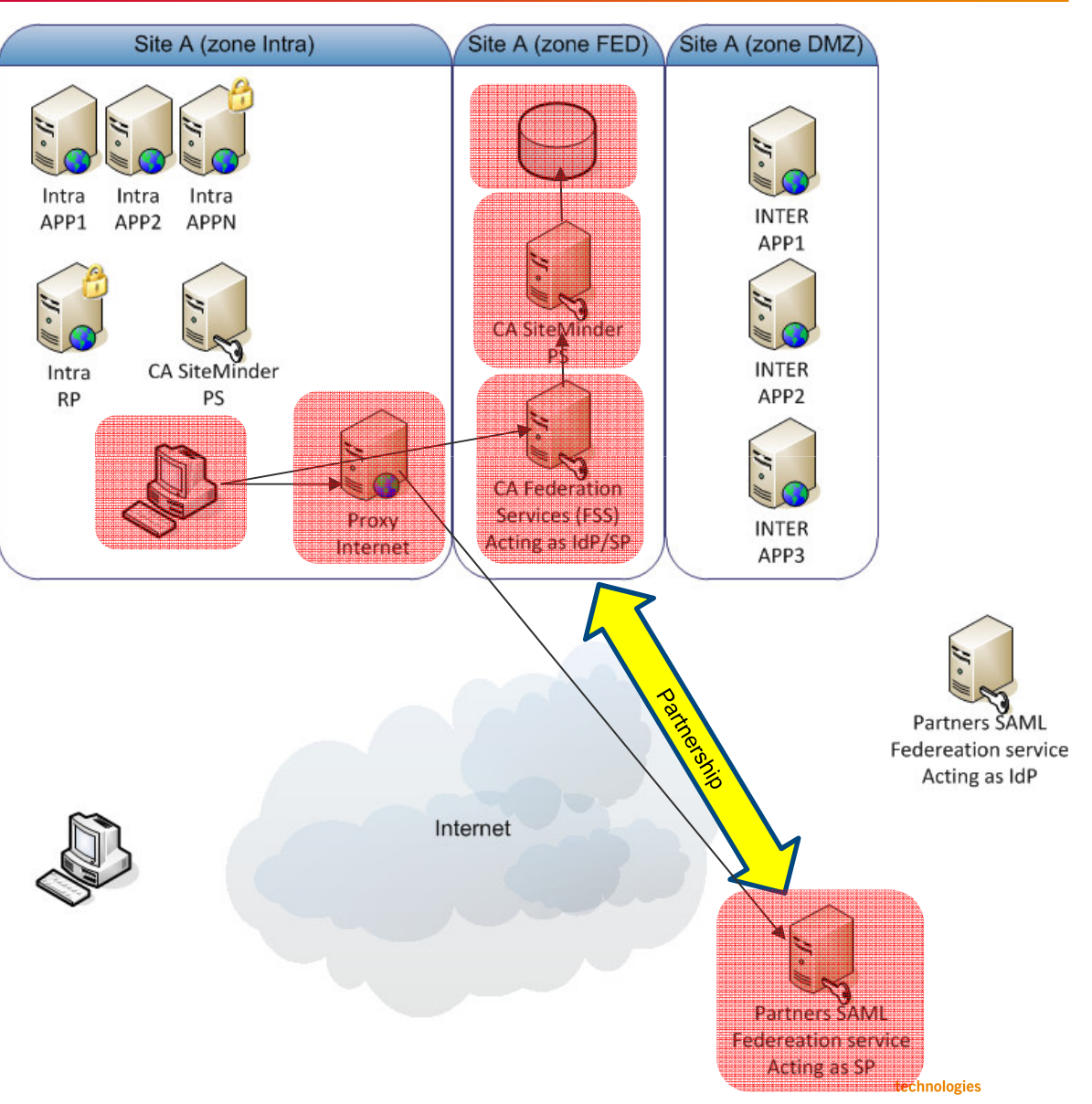

#### **Solution de service IdP / SP**

#### **Cheminement d'un flux impliquant les composants SP du site A**

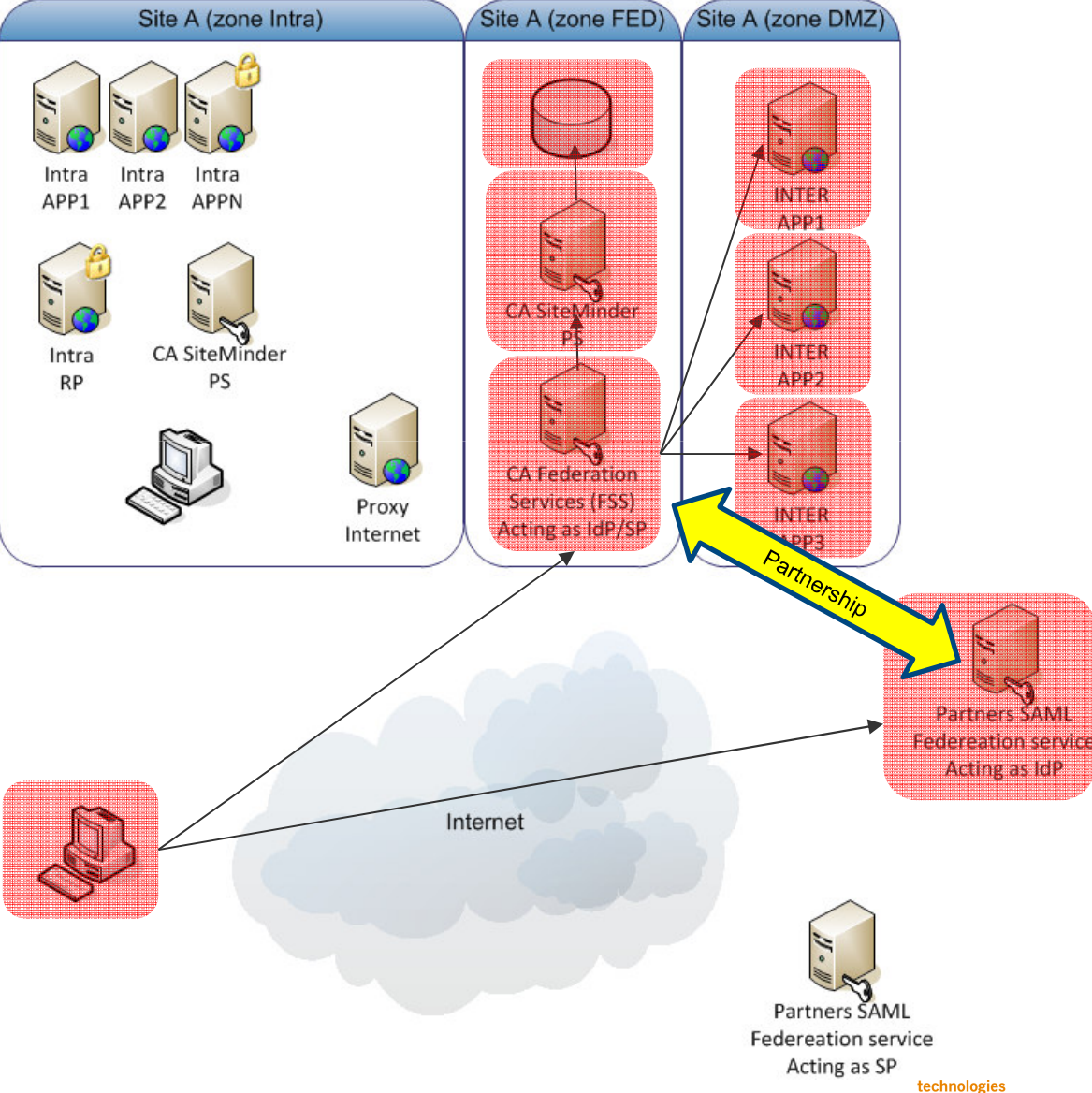

# Monitoring SiteMinder

 $+$ 

# "Chronique d'un incident SiteMinder"

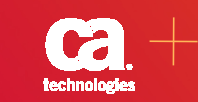

# **Contexte client**

- 2 clusters SiteMinder de 2 nœuds chacun
- Chaque cluster protège des applications spécifiques et est backup de l'autre cluster
- User Store SGBD
- Pas ou peu de monitoring / métrologie

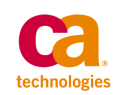

- $\bullet$ Montée en charge de type gaussienne
- $\bullet$  Courbe de charge réseau confondue pour chaque cluster (rouge/bleu et jaune/vert)
- Charge négligeable pour le cluster (jaune/vert)  $\bullet$

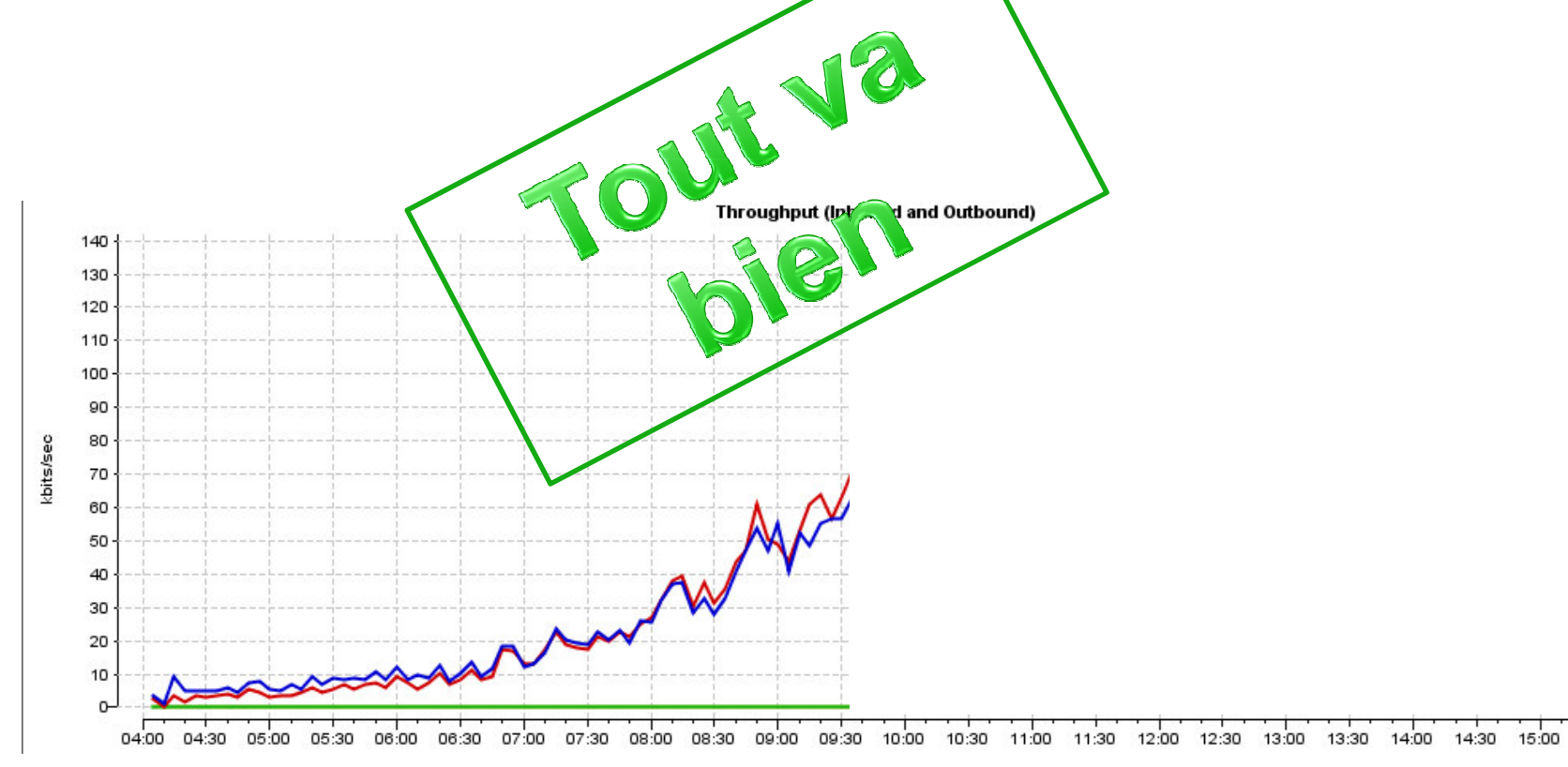

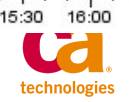

- •Dégradation des temps de réponses du SGDB
- •Chargement de la Queue Worker
- Timeout sur les requêtes WebAgent •
	- •Réémission des demandes -> accroissement du volume réseau
	- •Augmentation du nombre de sockets entre WA -> PS
	- nents<sup>en</sup> •Déséquilibre de la répartition de charge du fait de l'engo des PS

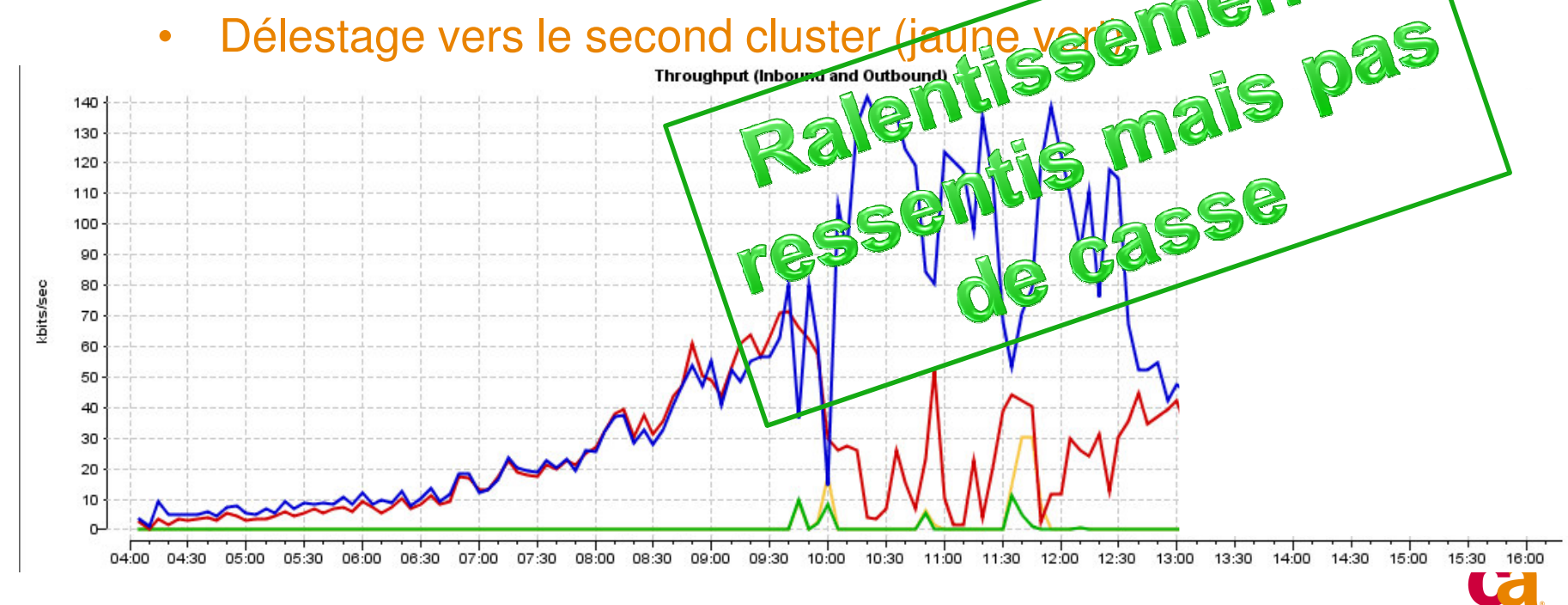

 $\bullet$  Retour à la normal en début d'après midi avec une charge compatible au dimensionnement de l'infrastructure

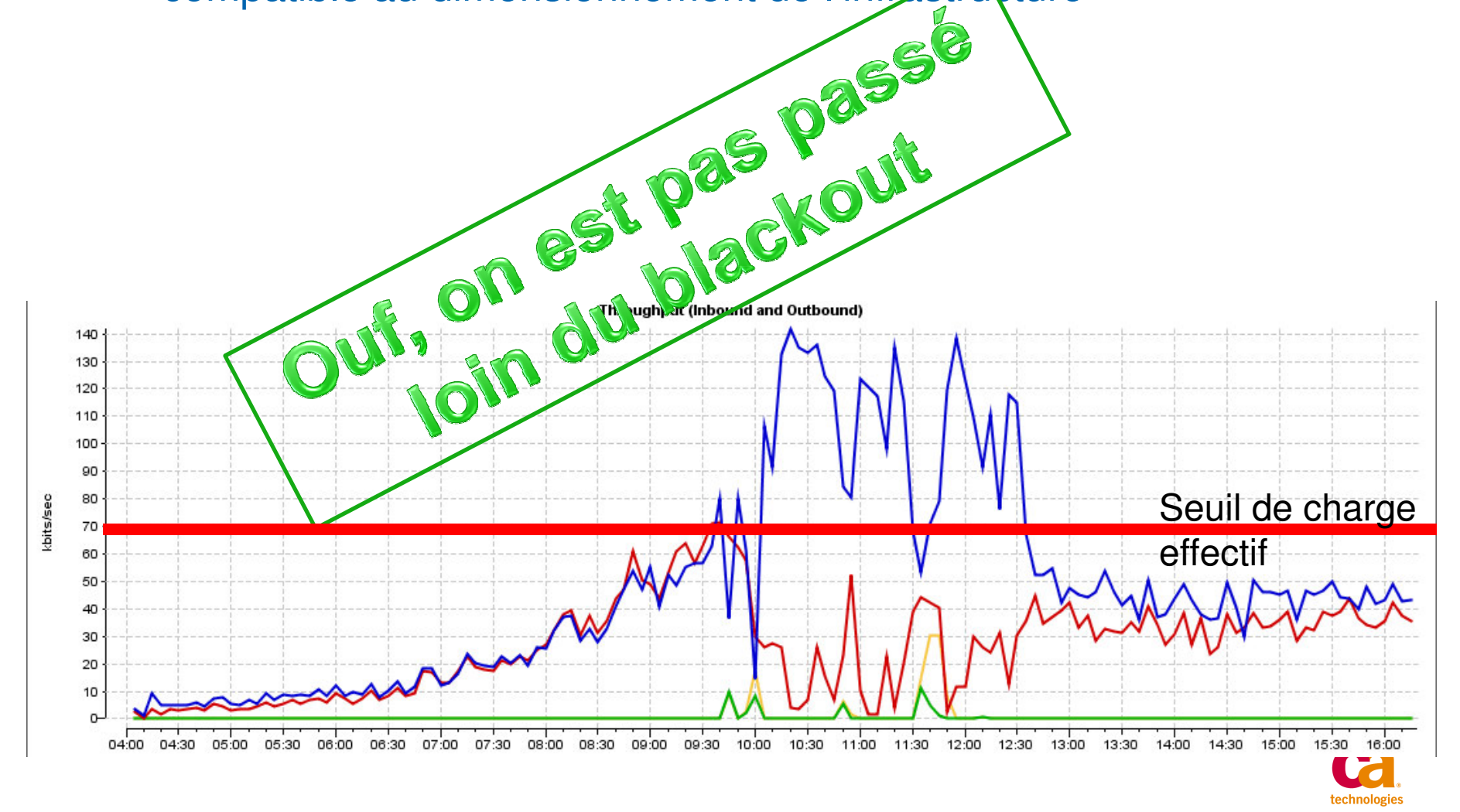

# **Ce qu'il faut retenir**

- $\bullet$  L'incident est une conjonction de deux facteurs:
	- • Forte augmentation de la charge suite au raccordement d'une grosse application
	- Dégradation transitoire des temps de réponse du User •**Store** 
		- Requêtes SQL peu optimisées •
- $\bullet$  Pas/Peu de métrologie permettant de d'identifier les occurrences de problèmes composant par composant afin de cibler les actions avant la contamination aux autres composants (syndrome du « pas nous pas nous »)

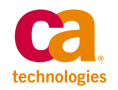

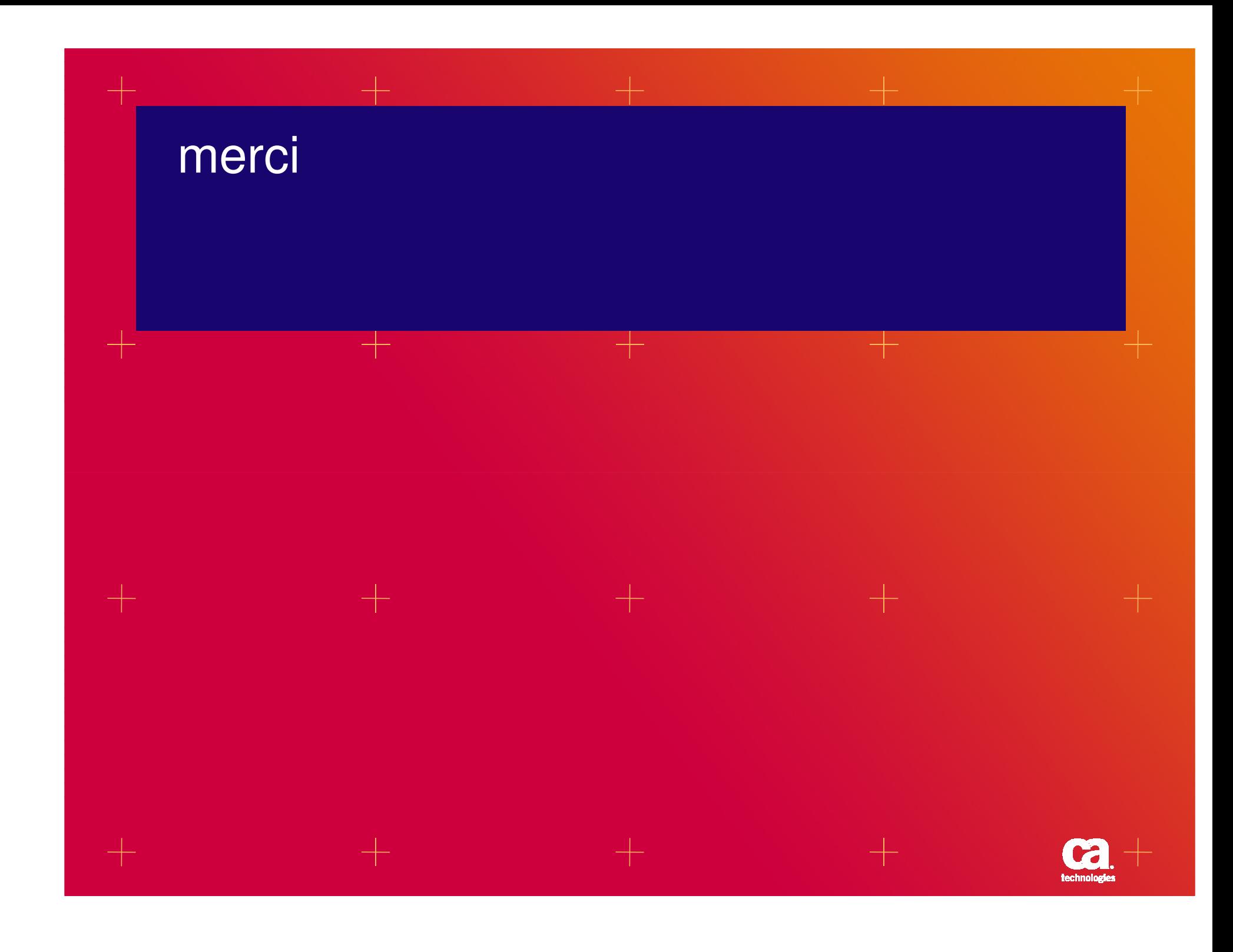